# **TECHNOLOGY, DIDACTICS AND PEDAGOGY AS FOUNDATIONAL TOOLS FOR EDUCATION**

ADRIANA SANDOVAL ESPITIA

<https://orcid.org/0000-0002-5445-173411> [adrianasandoval.est@umecit.edu.pa](mailto:adrianasandoval.est@umecit.edu.pa) UMECIT University Panama FLOR MARÍA SANDOVAL ESPITIA <https://orcid.org/0000-0003-4941-37732> [florsandoval.est@umecit.edu.pa](mailto:florsandoval.est@umecit.edu.pa) UMECIT University Panama

**Acceptance date: November 12, 2022; Published date: December 13, 2022**

#### *Summary*

*A documentary review was carried out on the production and publication of research works related to the study of the variables ICT, Pedagogy and Education. The purpose of the bibliometric analysis proposed in this document was to know the main characteristics of the volume of publications registered in the Scopus database during the period 2017-2022, achieving the identification of 408 publications. The information provided by this platform was organized through graphs and figures categorizing the information by Year of Publication, Country of Origin, Area of Knowledge and Type of Publication. Once these characteristics have been described, the position of different authors regarding the proposed theme is referenced through a qualitative analysis. Among the main findings made through this research, it is found that India, with 66 publications, was the country with the highest scientific production registered in the name of authors affiliated with institutions in that nation. The Area of Knowledge that made the greatest contribution to the construction of bibliographic material related to the study of Education through innovative strategies was Social Sciences with 288 published documents, and the most used Type of Publication during the period indicated above were Journal Articles with 59% of the total scientific production.*

*Keywords: ICT tools, didactics, teachers, classroom plan, teaching - learning* 

Nowadays, information and communication technologies (ICTs) have played a fundamental role in today's society. From the economic, productive, scientific sector to the educational sector, which have presented a series of transformations due to the effects of globalization. Around the world, many economies have chosen to incorporate ICTs in education, as the rise of globalization has created a global idea of knowledge. According to him, he states that today's society lives in a world dominated by science and technology and the use of these are generating new ways of learning. (SÁNCHEZ, 1999) However, the incorporation of ICT into education has become a process, since it is not only focused on technological tools, these new technologies are more, it is about shaping educational environments, where a didactic construction is developed and in this way be able to consolidate significant learning based on these technologies. In addition to improving didactic planning and improving teaching processes. . As we advance, ICTs have undergone a process of transformation, managing to be an essential part of educational instruments, this tool has the ability to improve the quality of education, from improving internal processes, to the educational quality of students, having the ability to revolutionize the way information is obtained, handled and interpreted. .(Díaz-Barriga, 2013)(Aguilar, 2012)

Within the roles of each educational agent, students today use this new tool with the purpose of improving and facilitating their learning processes, this progress has been such that these resources have become an essential tool for education, where the constant search to improve learning brings

### 

with it the implementation of technology with education. This is where teaching professionals play an important role in these processes of transformation in education, since the teaching-learning process is being completed, one of the characteristics in the use of ICT lies in breaking the traditional paradigms of education and taking a step towards the teaching function. where they must be trained and update their pedagogical methodologies according to current requirements. (Granados, 2015)

The incorporation of ICT in a learning environment allows students to be able to become the protagonist of their own learning, allowing academic flexibility, new learning styles and also promoting self-learning, these characteristics play an important role in education, since virtual education and new didactic methods have become a revolution and where the use of these new technologies have emerged to propose new both educational and pedagogical paradigms.

However, this incorporation is not without challenges since, according to the inclusion of ICT in the education sector, it must be accompanied by a series of factors in which a frame of reference is defined with the aim of making decisions regarding the actions carried out during the teaching process. The first factor lies in the fact that information is linked to access, modelling and transformation of new knowledge in digital environments, secondly, communication, which is focused on collaboration, teamwork and technological adaptability and, finally, ethics and social impact, which is linked to the essential skills to be able to face future ethical challenges based on globalisation and the rise of ICTs. When addressing these factors, inclusion in education and improving educational processes in students are sought. For this reason, this article seeks to describe the main characteristics of the compendium of publications indexed in the Scopus database related to the variables ICT, Pedagogy and Education, as well. Such as the description of the position of certain authors affiliated with institutions, during the period from 2018-2023.(Tapia, 2013)

#### **2. GENERAL OBJECTIVE**

To analyze, from a bibliometric and bibliographic perspective, the preparation and publication of research papers in high-impact journals indexed in the Scopus database on the variables ICT, Pedagogy and Education, during the period 2018-2023.

#### **3. METHODOLOGY**

This research has been the result of the systematization of all the technological tools that were used by practitioners of the DTI subject in the period 2018 - 2021, during the realization of their pedagogical practice in public and private schools in Tunja. That is why the qualitative paradigm was worked with a descriptive approach since a systematization of the ICT tools was carried out, semester by semester of the lesson plans that were used. The program in which the systematization was carried out was Excel and later they were categorized according to the strategy that a teacher could use in class. The target population was around 140 student interns who oriented the area of technology and Computer Science (hereinafter T&I).

The purpose of the LIT is to guide students in their role as teachers using ICT as pedagogical and didactic mediators in their teaching processes. It is in this context that the DTI subject of the UPTC aims to prepare the future graduate in the creation of different pedagogical strategies that allow him to design resources or didactic aids with active methodologies according to the capacities of children and young people at the preschool, elementary school, secondary and middle school levels. On the one hand, a quantitative analysis of the information selected in Scopus is carried out under a bibliometric approach of the scientific production corresponding to the study of ICT, Pedagogy and Educationa qualitative perspective, examples of some research works published in the area of study indicated above, starting from a bibliographic approach that allows describing the position of different authors regarding the proposed topic. It is important to note that the entire search was carried out through Scopus, managing to establish the parameters referenced in *Figure 1.* 

#### \*\*\*\*\*\*\*\*\* いいいへいへ

#### **3.1. Methodological design**

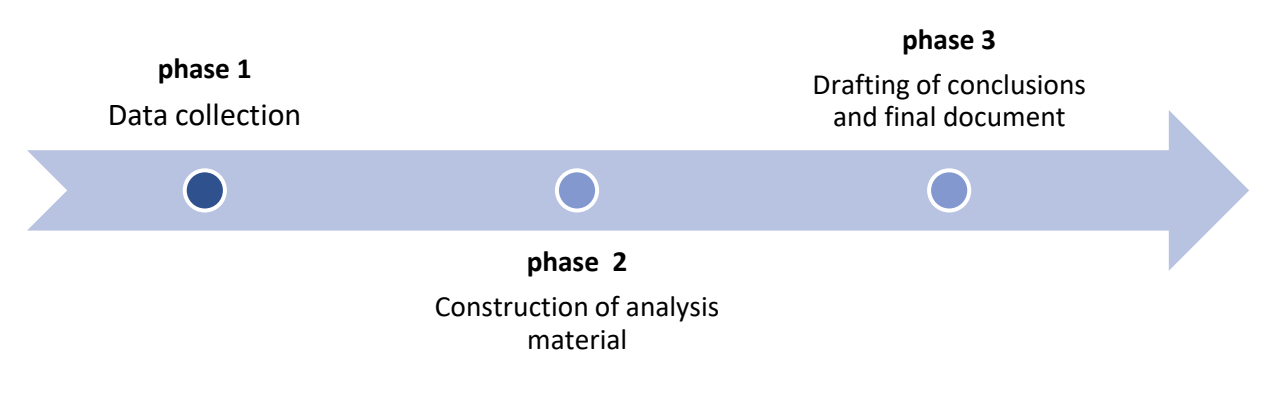

*Figure 1. Methodological design* **Source:** Authors' own creation

#### **3.1.1 Phase 1: Data Gathering**

Data collection was carried out from the Search tool on the Scopus website, where 81 publications were obtained from the choice of the following filters:

- TITLE-ABS-KEY ( ict, AND pedagogy, AND education ) AND PUBYEAR > 2017 AND PUBYEAR < 2024
- Published documents whose study variables are related to the study of ICT, Pedagogy and Education
- Limited to the years 2018-2023.
- Without distinction of country of origin.
- Without distinction of area of knowledge.
- Without distinction of type of publication. **3.1.2 Phase 2: Construction of analysis material** The information collected in Scopus during the previous phase is organized and then classified by
- graphs, figures and tables as follows:
- Co-occurrence of words.
- Year of publication.
- Country of origin of the publication.
- Area of knowledge.
- Type of publication.

#### **3.1.3 Phase 3: Drafting of the conclusions and final document**

In this phase, the analysis of the results previously yielded is carried out, resulting in the determination of conclusions and, consequently, the obtaining of the final document.

#### **4. RESULTS**

Initially, the lesson plans of the DTI subject practitioners were stored in a drive. Next, a search and systematization of the ICT tools that had been used to motivate, explain and develop the topics in the area of T&I was carried out. The tools were categorized as evidenced in tables 1 and 2, according to their functionality, among them emerged: forms and surveys, educational platforms, evaluation platforms, quizz, photo editors, video editors, digital books and magazines, mind maps, concept maps, histograms, elaboration of comics, stories, or narratives, timelines, 3D modeling, design of digital resources in mobile apps, simulators, multimedia presentations and converters. It should be noted that it is important for the reader to refer to the selection of interactive and simple tools that were used in the DTI practices, listed below.

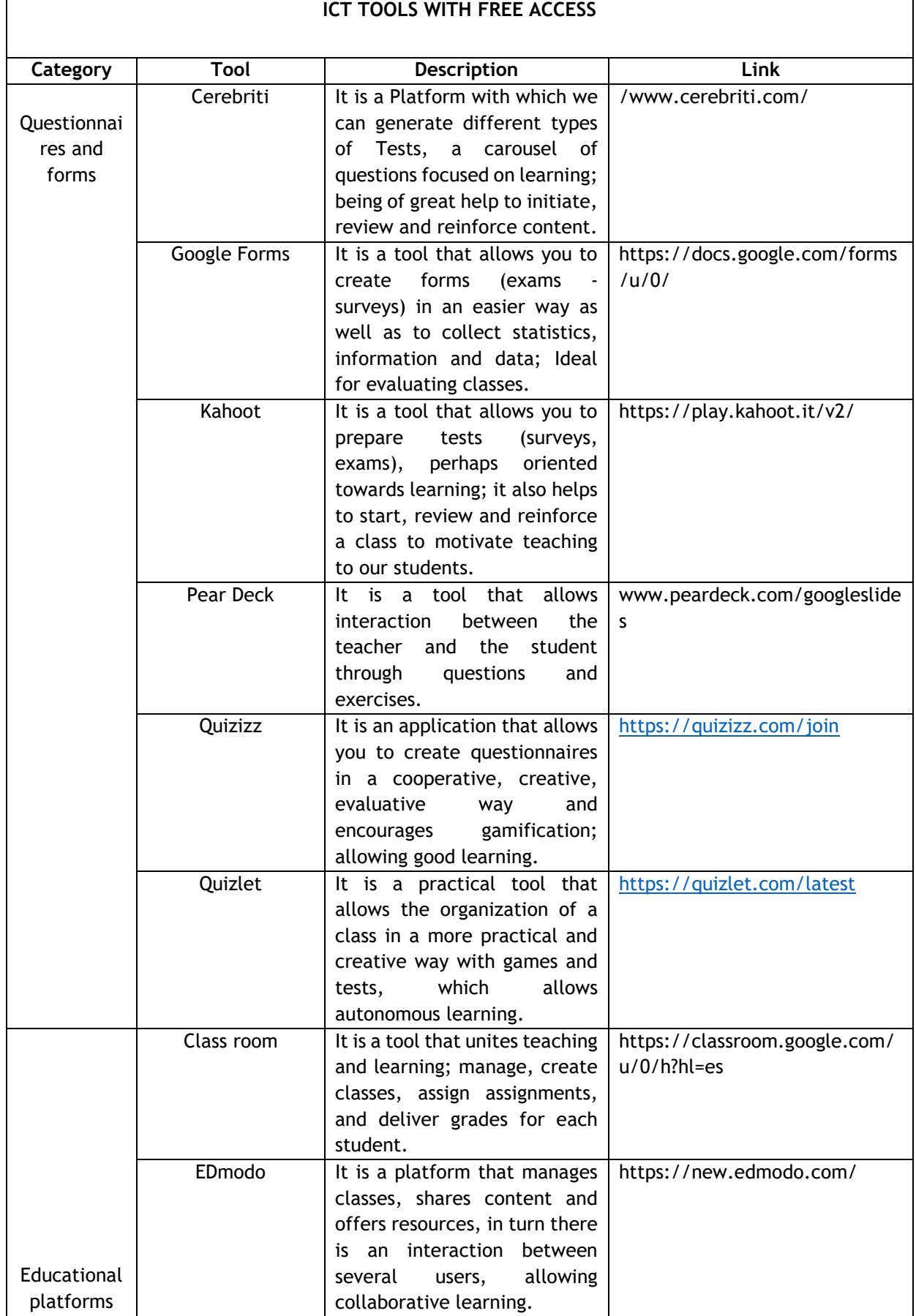

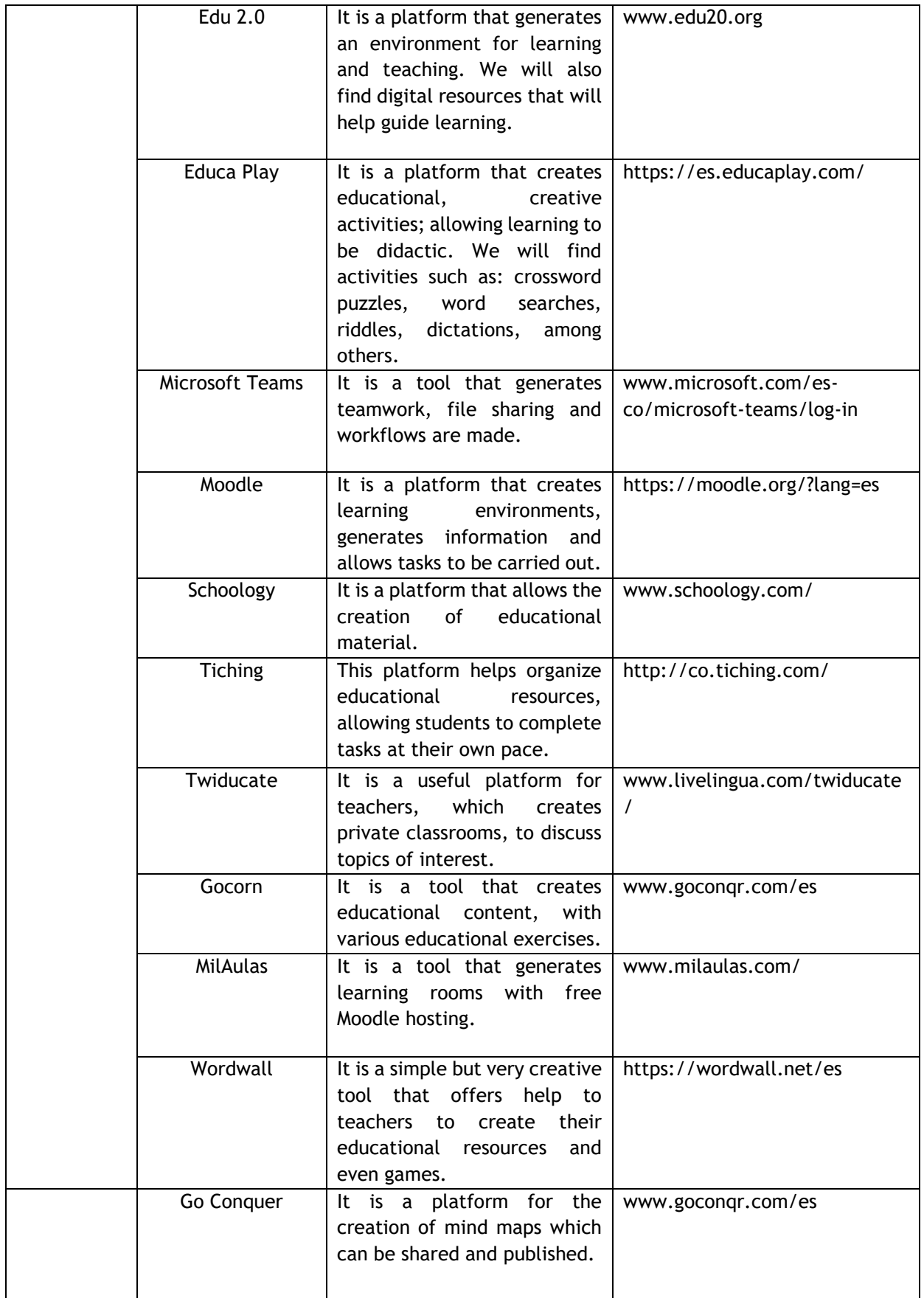

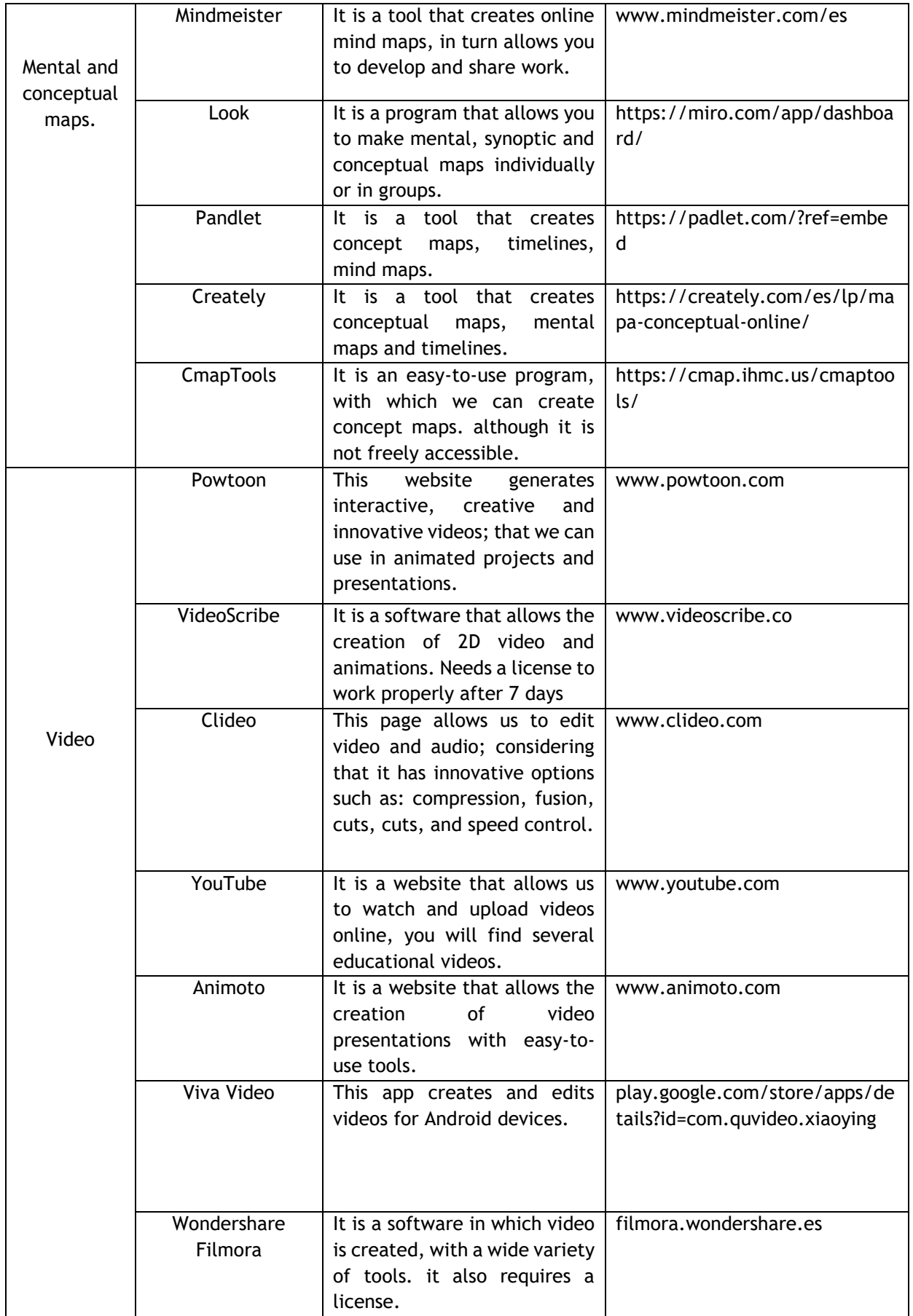

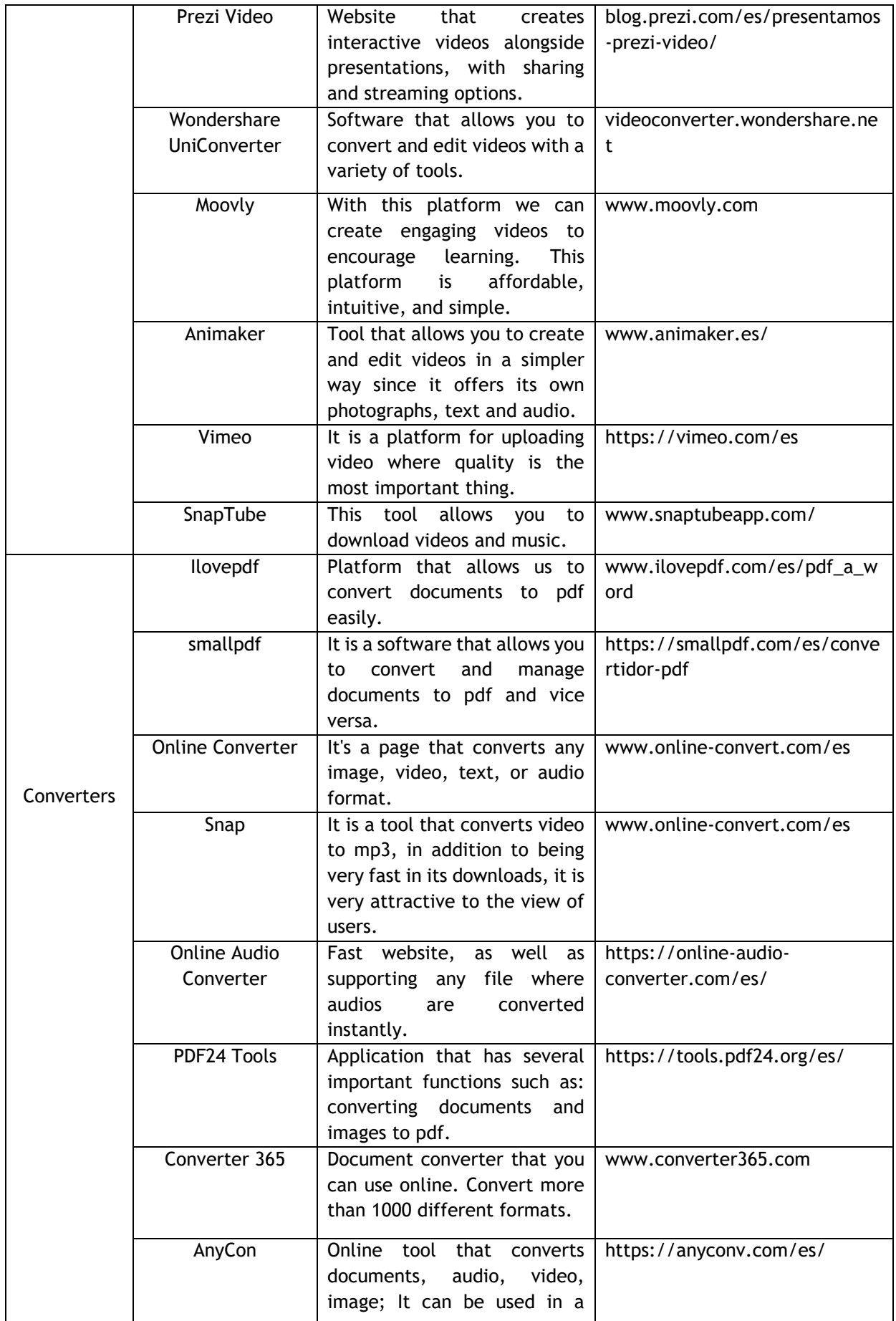

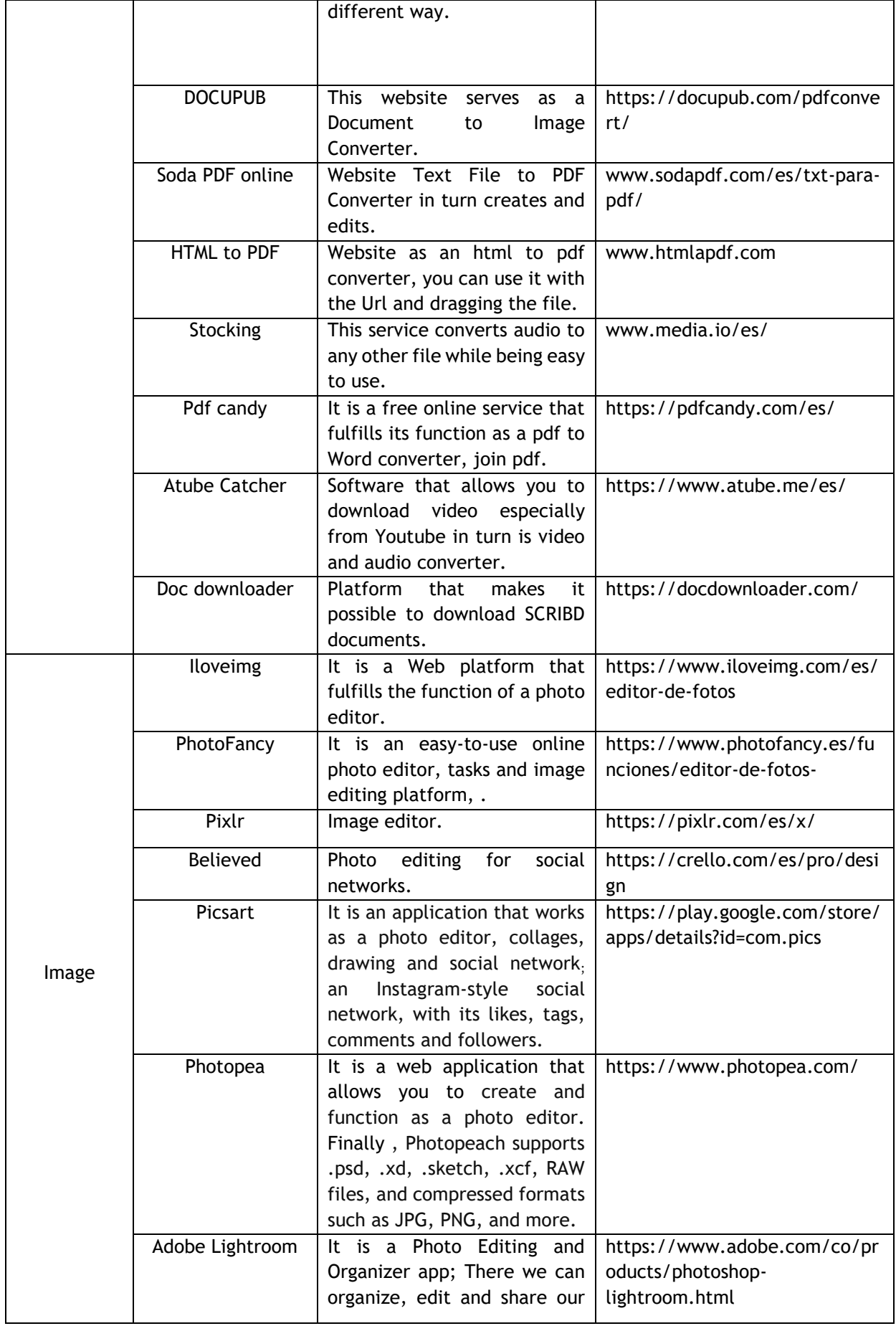

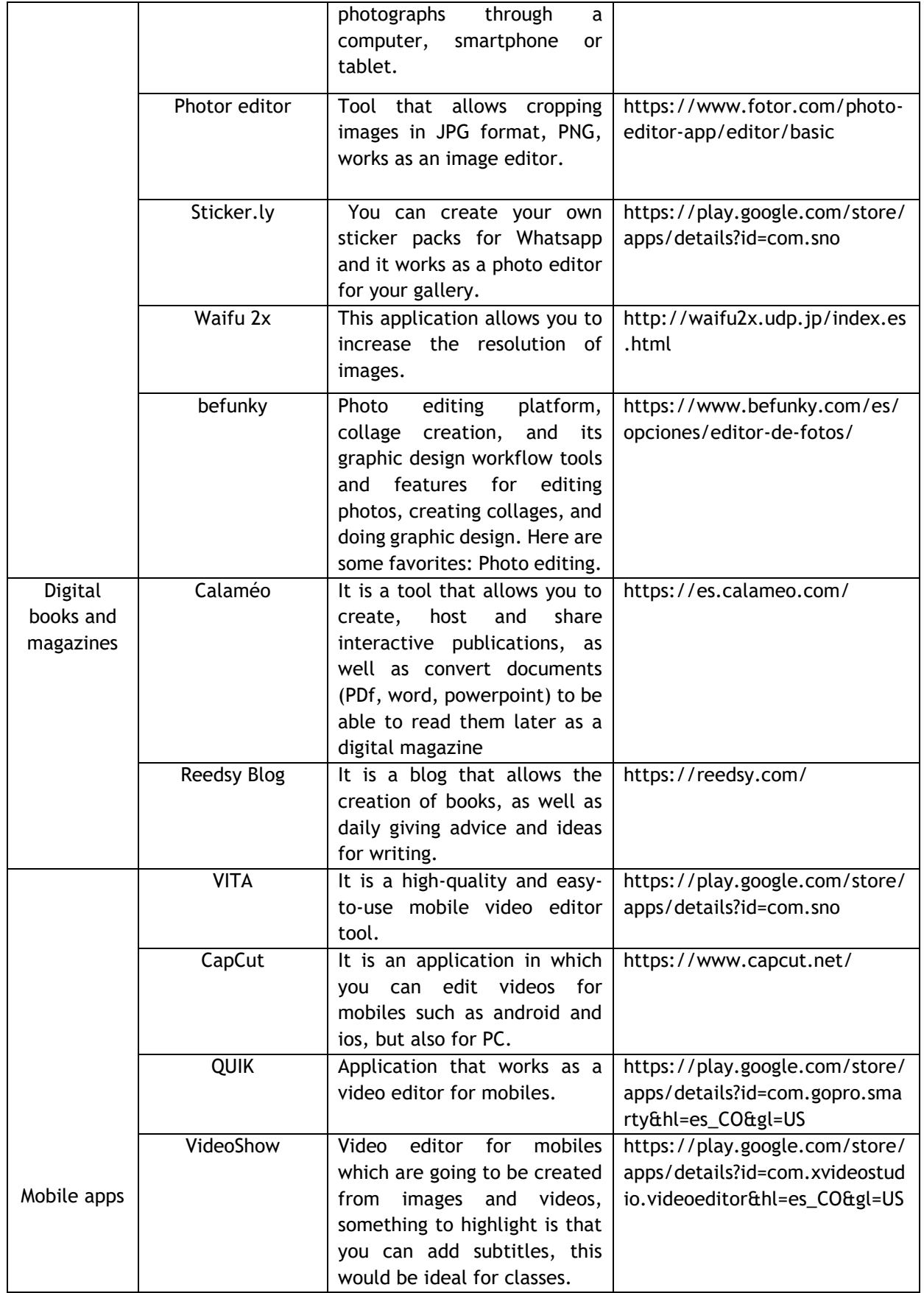

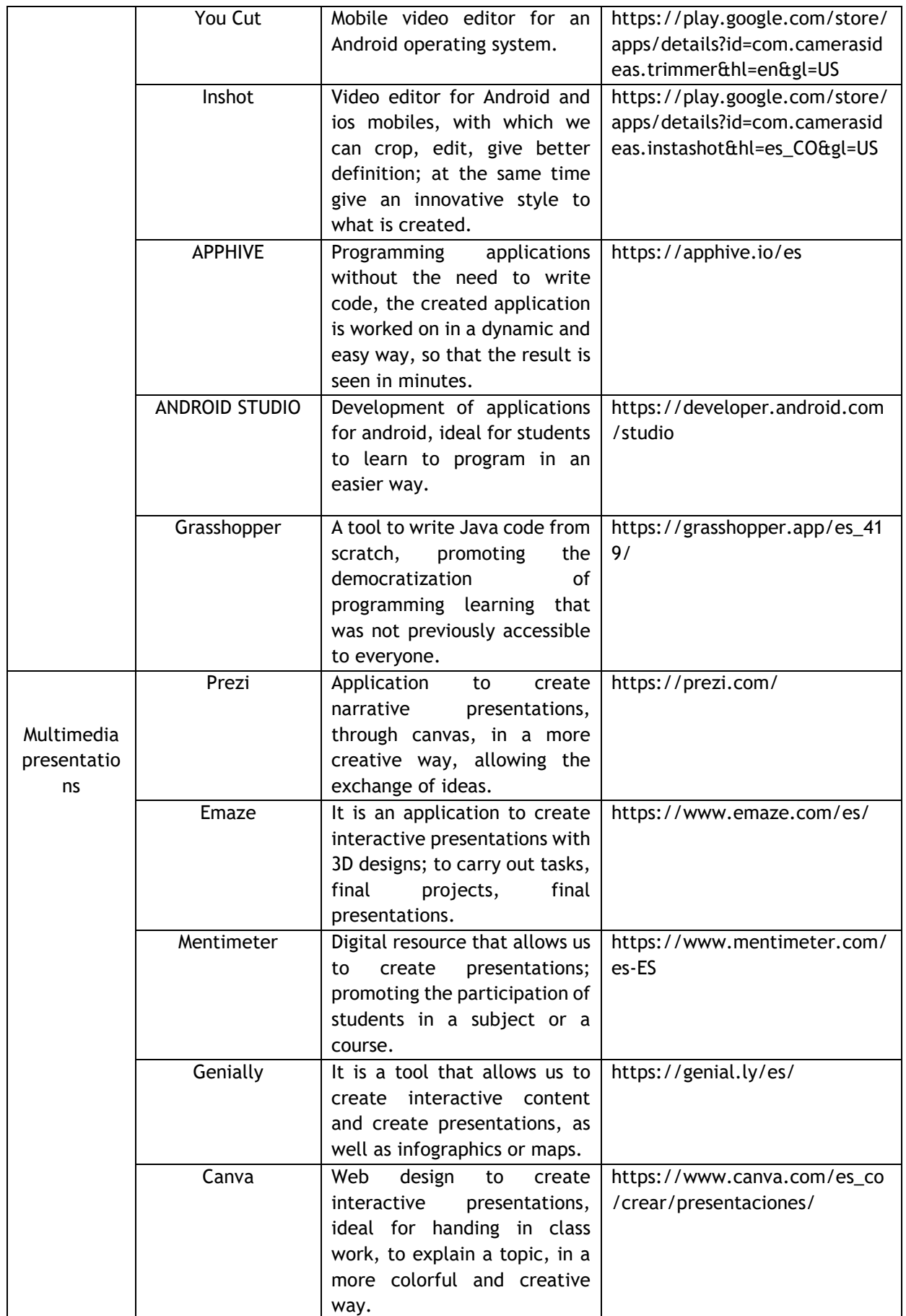

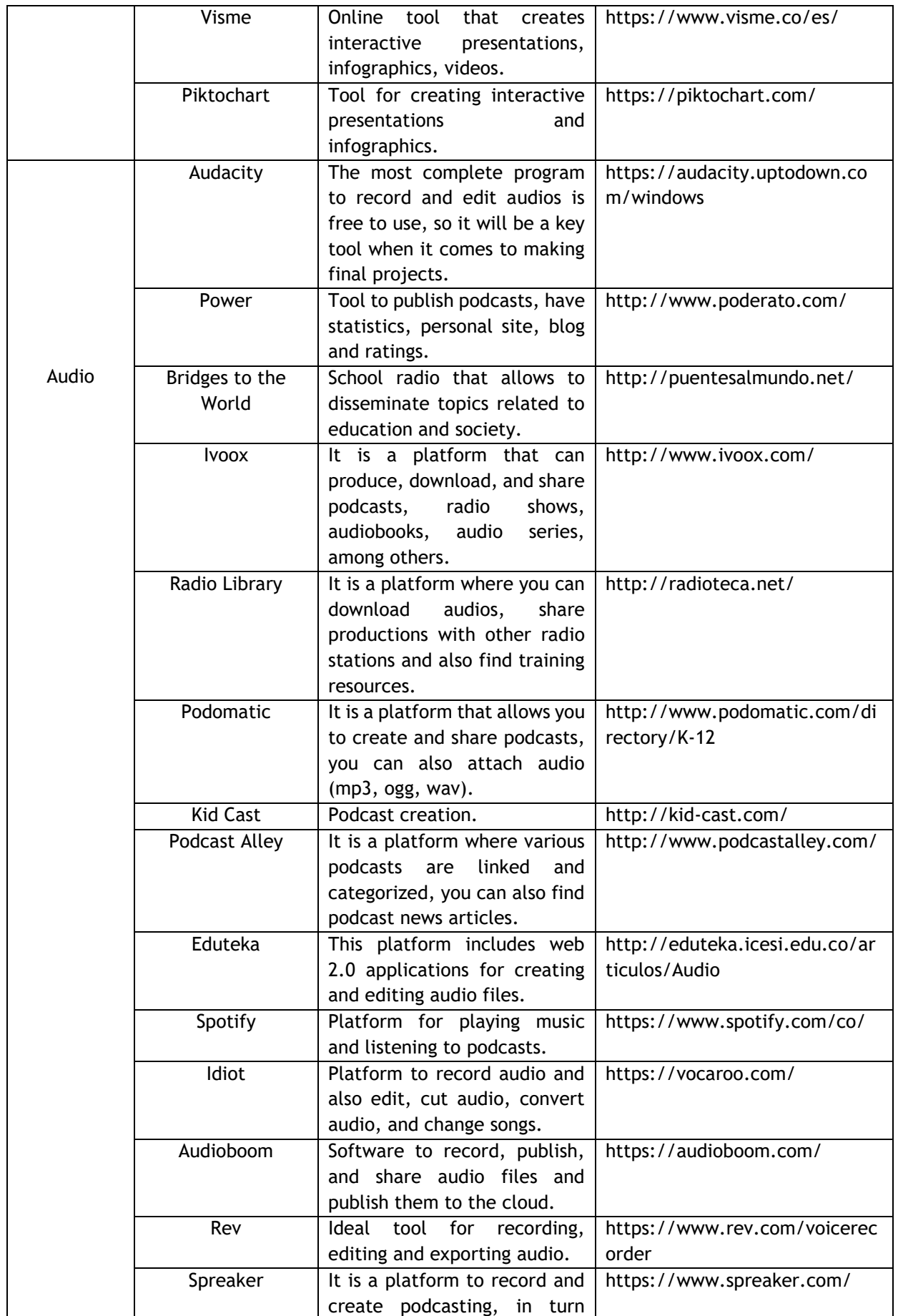

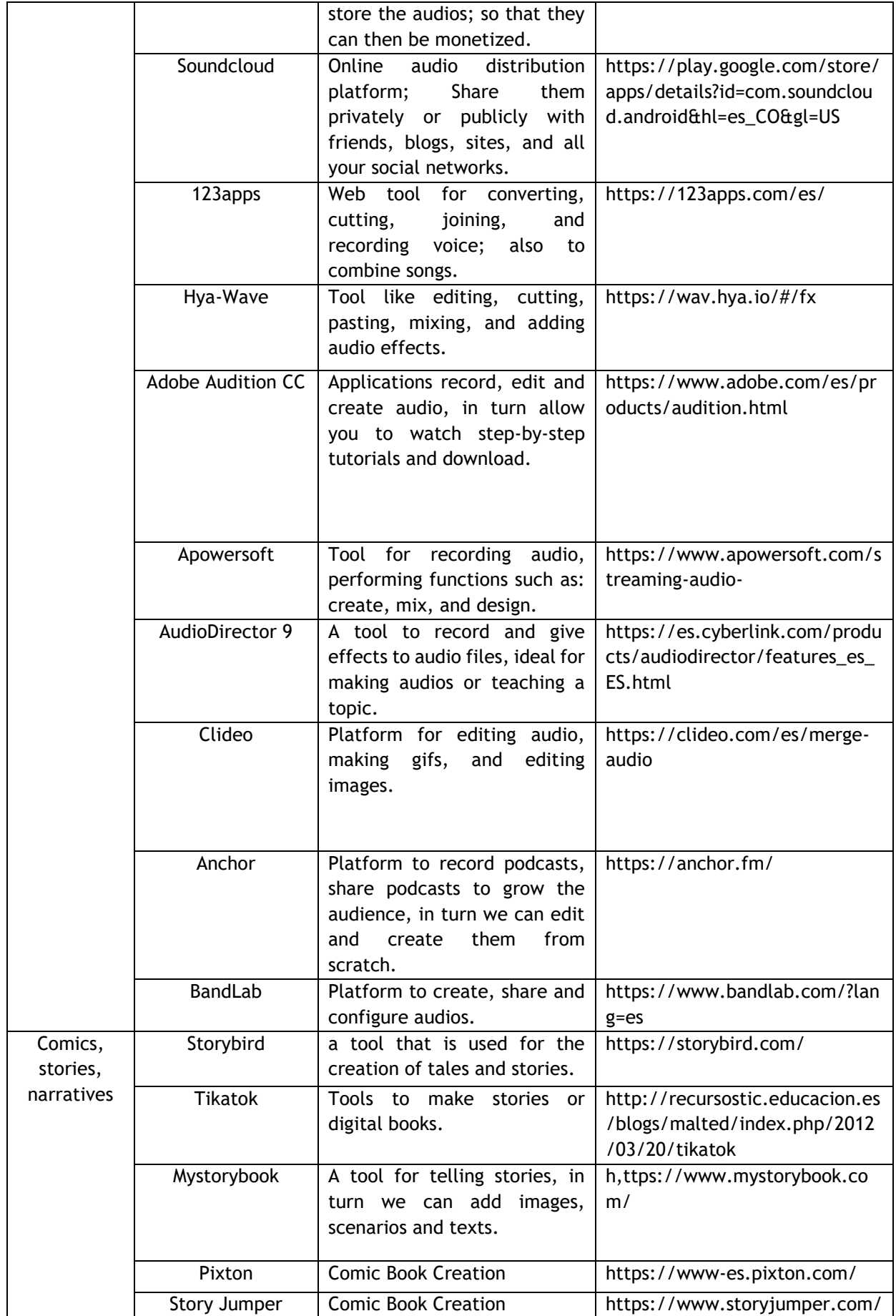

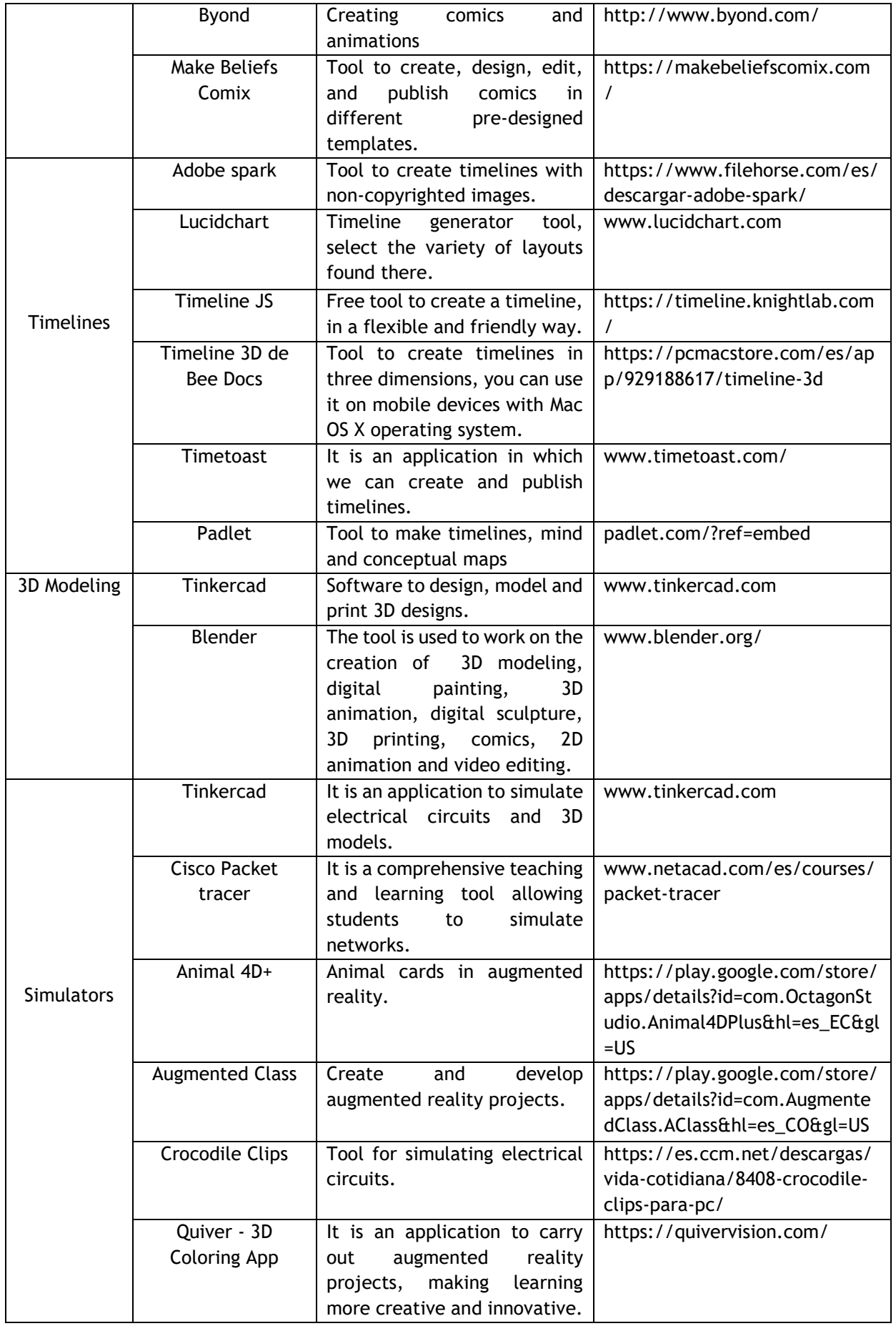

# 

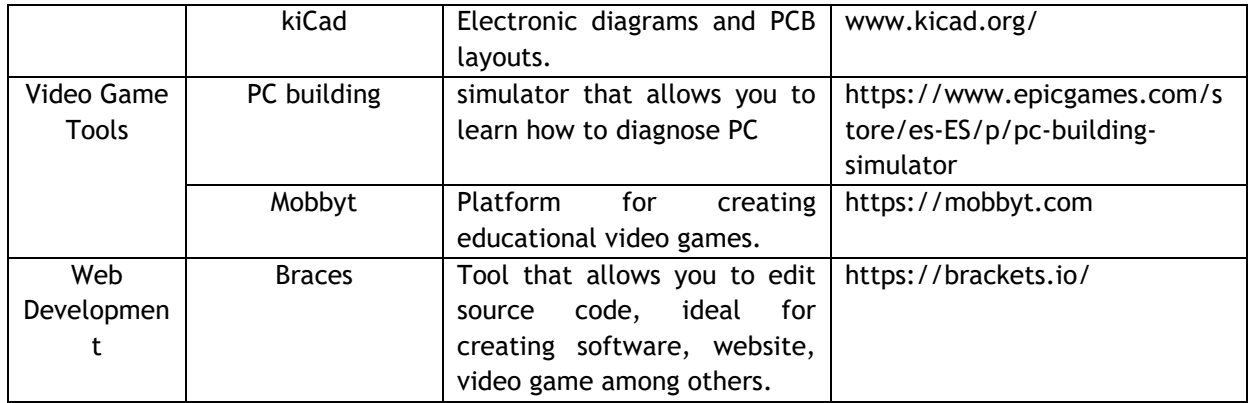

**Table 1.** Categorization of ICT tools with free access. **Note:** ICT tools of free access. **Source:** Compilation of class planners in the DTI subject 2018 – 2021

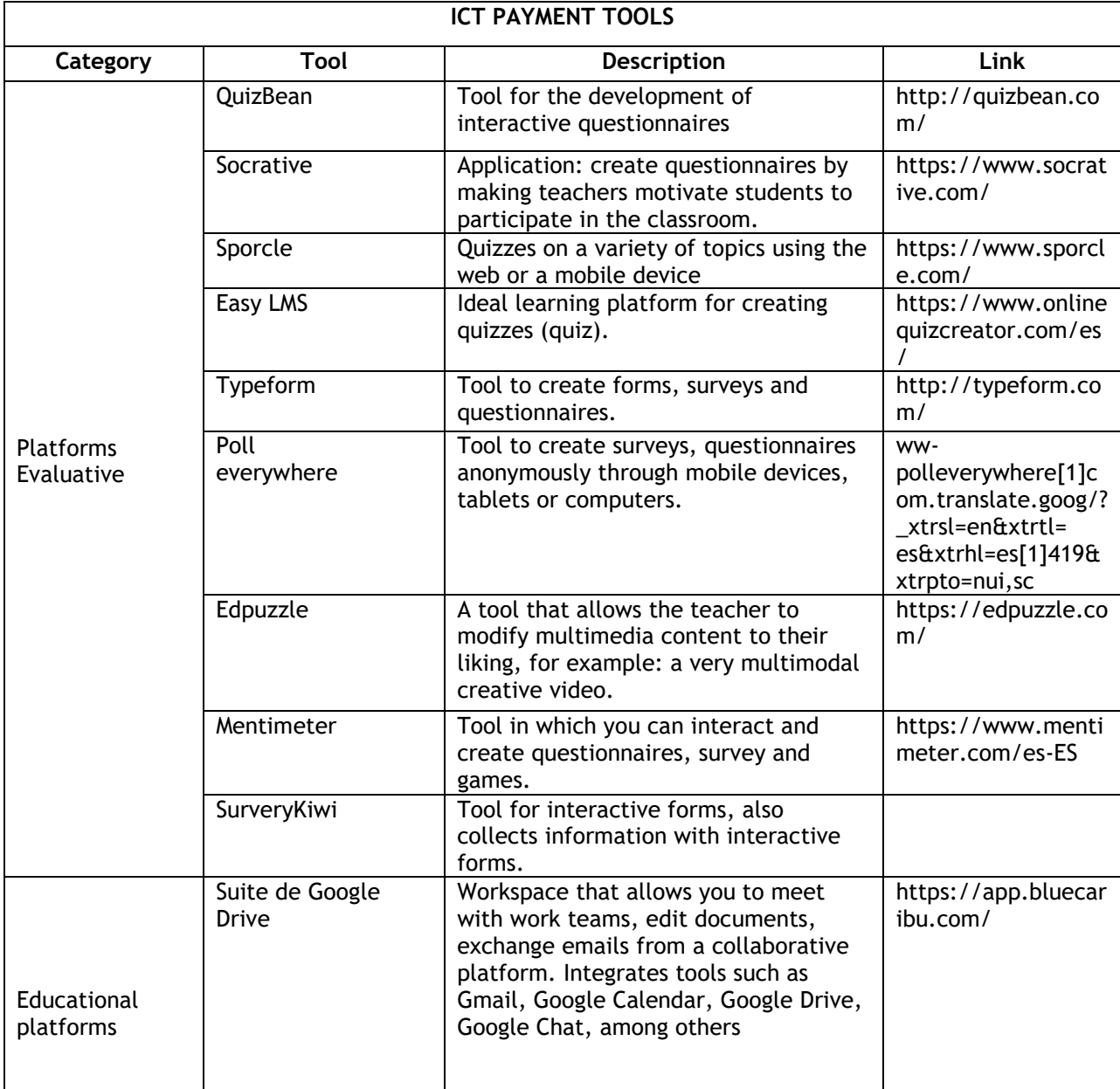

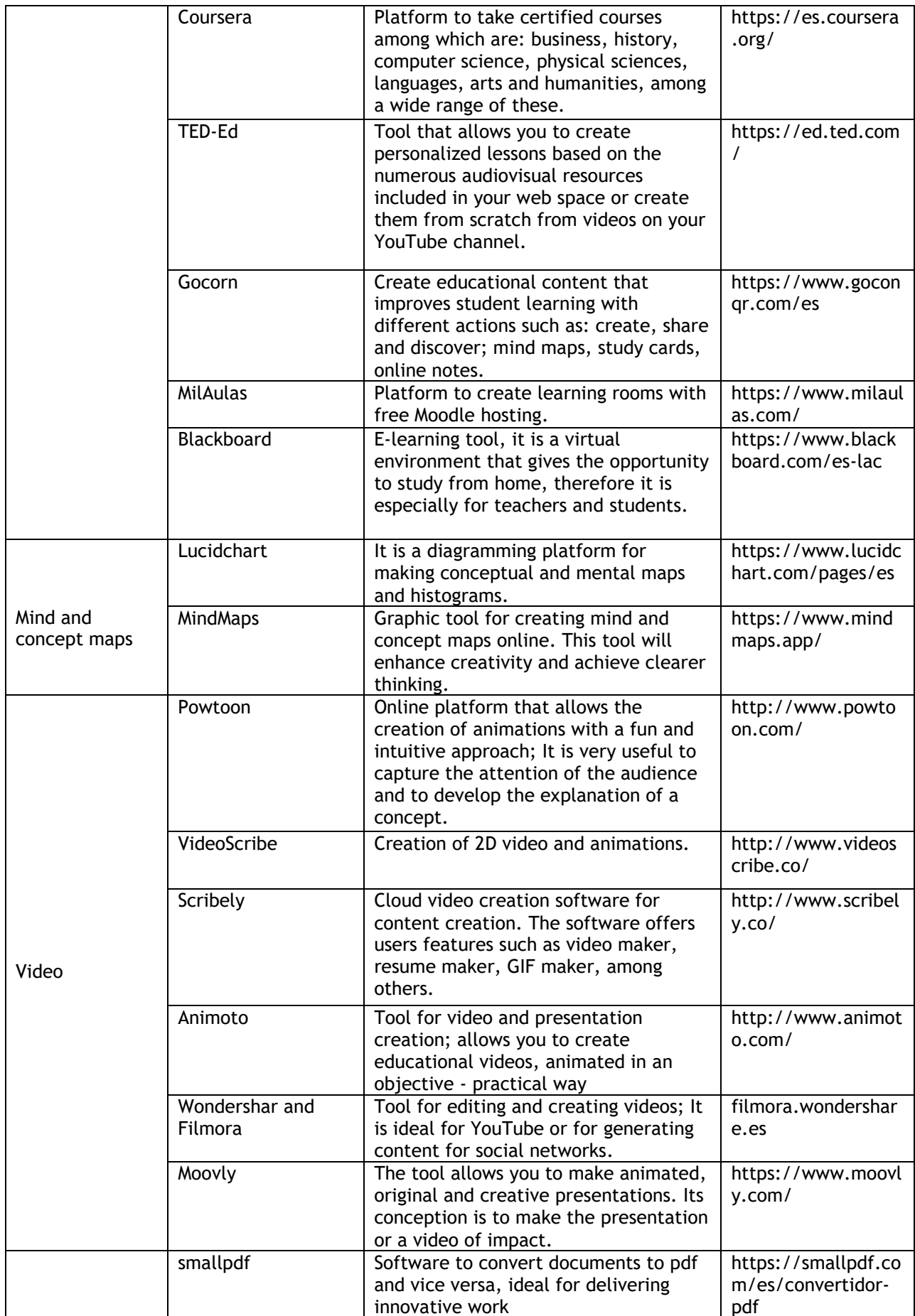

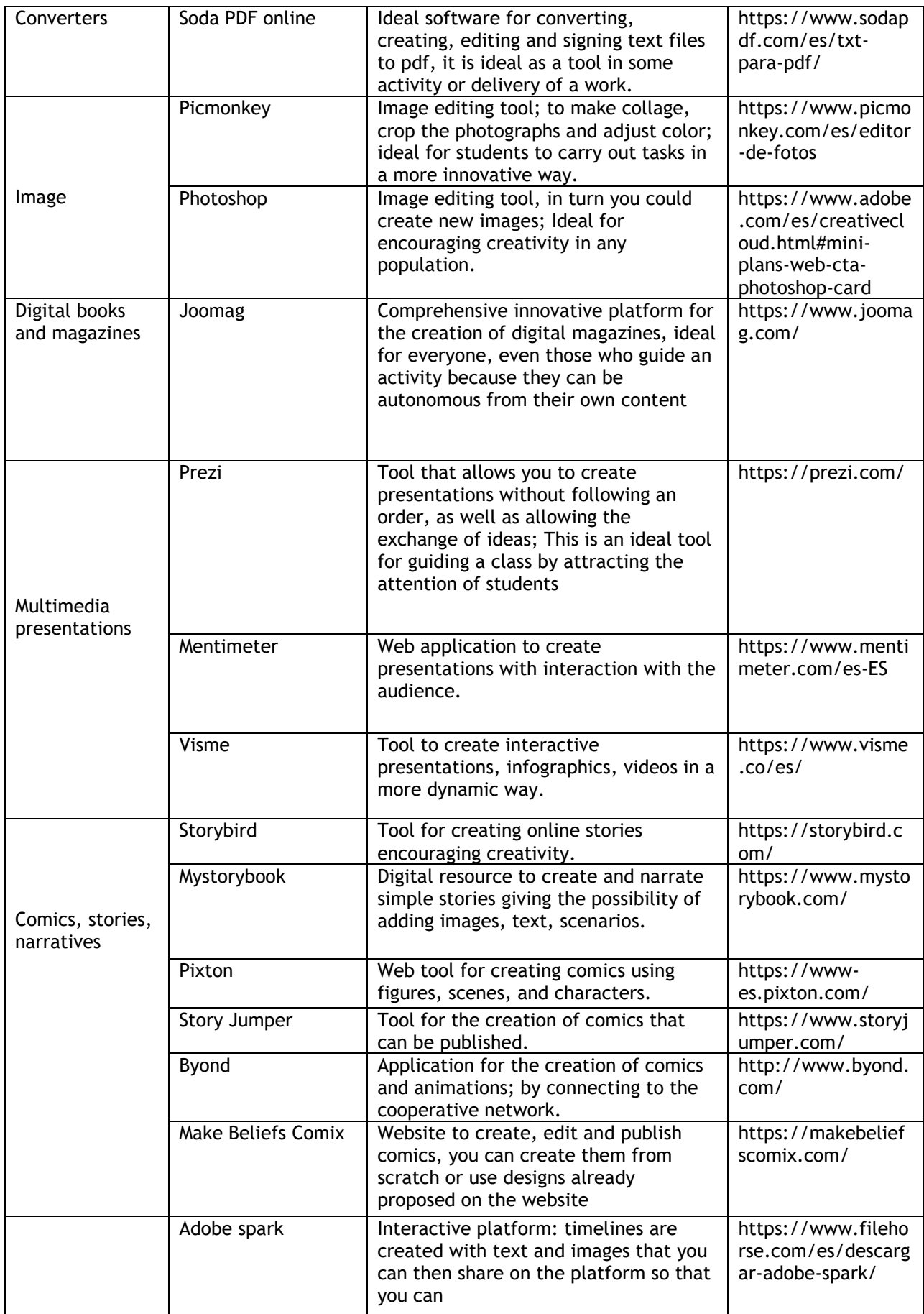

# ベベベベ

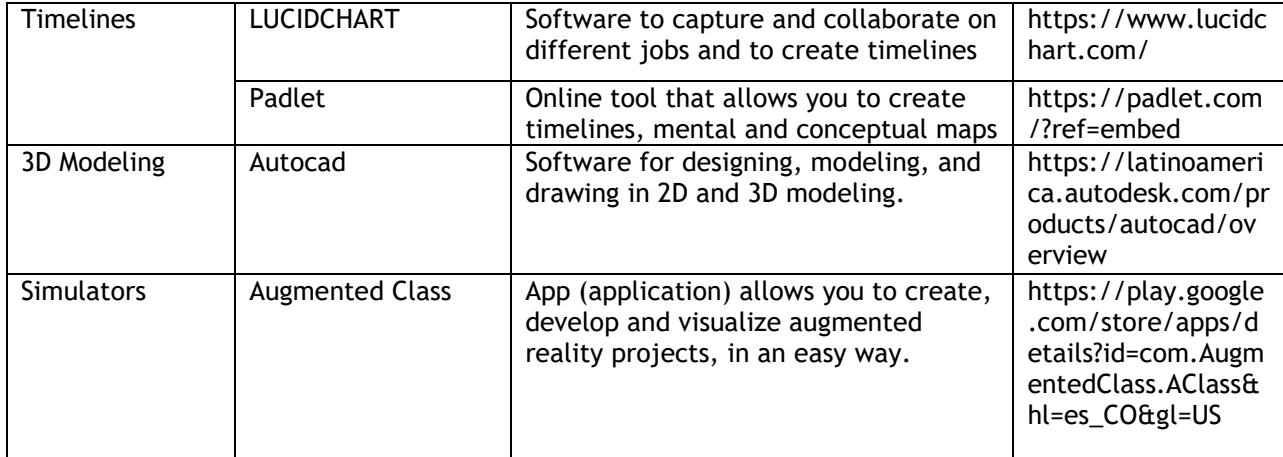

**Table 2.** Categorization of paid ICT tools. **Note:** Paid ICT tools. **Source:** DTI Glider Compilation 2018 - 2021

#### **4.1 Word co-occurrence**

*Figure 2* shows the co-occurrence of keywords found in the publications identified in the Scopus database.

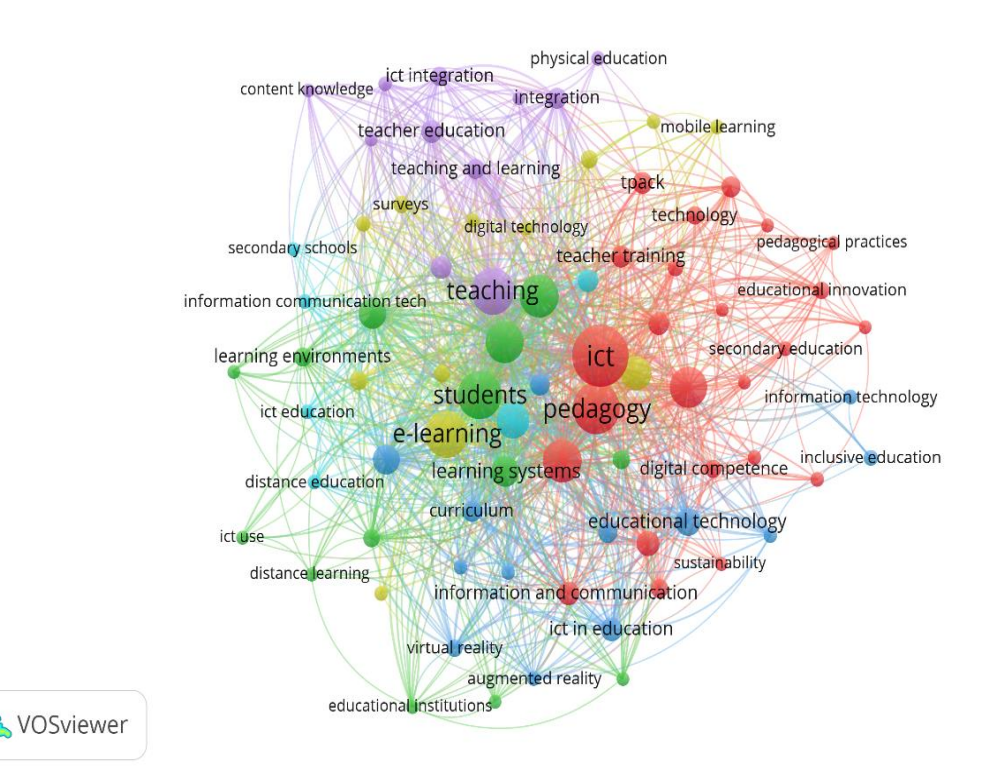

*Figure 2. Word co-occurrence* Source: Own elaboration (2024); based on data exported from Scopus.

Pedagogy was the keyword most frequently used within the studies identified through the execution of Phase 1 of the Methodological Design proposed for the development of this article. Education is among the most frequently used variables, associated with variables such as Adolescents, Youth, ICT, Learning Systems, Technological Education, Digital Component, Teachers. From the above, it is striking that the use of ICT tools has become an increasingly indispensable element for educational

#### 

environments. It is worth mentioning that the use of these technological tools in teaching processes should be considered as an educational strategy, therefore, it is necessary for educators to be trained and at the forefront of these resources in order to improve their pedagogical practices and thus improve the quality of learning among students. These technologies would open new doors to a globalized world, establish new educational paradigms and promote digitalized and quality education.

#### **4.2 Distribution of scientific production by year of publication**

*Figure 3* shows how scientific production is distributed according to the year of publication.

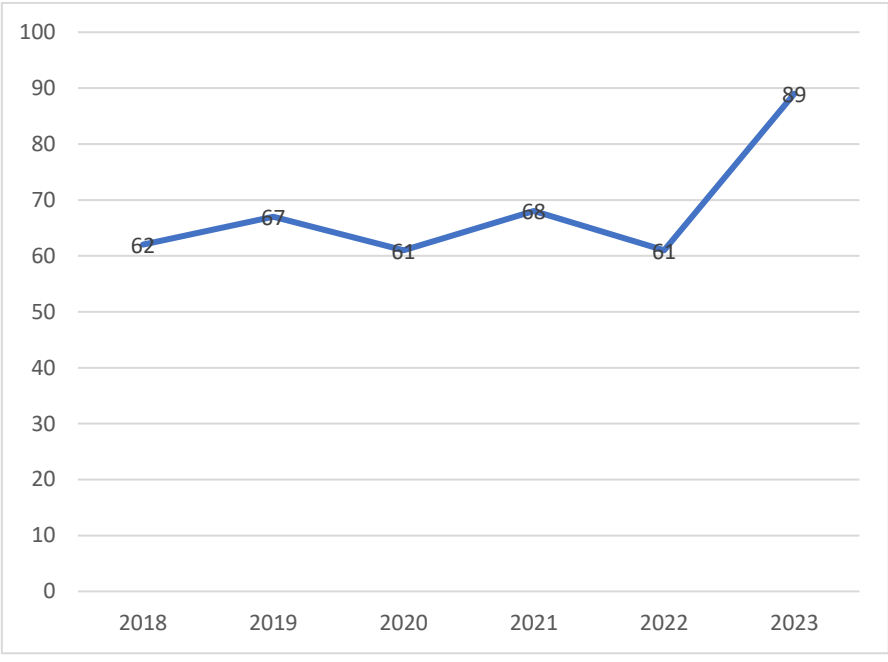

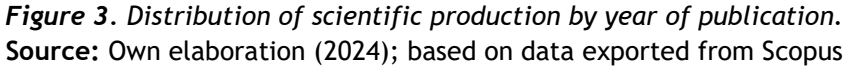

Among the main characteristics evidenced by the distribution of scientific production by year of publication, an increase in the number of publications registered in Scopus during the years 2023 is notorious, reaching a total of 89 documents published in journals indexed on this platform. This can be explained thanks to articles such as the one entitled "Post-pandemic pedagogy: impact of emergency remote teaching on students with functional diversity" The objective of this study was to investigate (i) parents' opinions about students with functional diversity regarding ERT during the Covid-19 pandemic and (ii) how their children's functional diversity affected participation in ERT. ERT turned out to be an even greater challenge for those students, who faced various learning, psychological and technical problems that further hindered the learning process. In the present research, the opinions of 12 parents of students with functional diversity were collected through semi-structured interviews. A modern Greek dataset of qualitative humanistic-linguistic data was created. A new type of data analysis was carried out in the text of the interview, which combines a manual qualitative descriptive analysis and a linguistic analysis based on Artificial Intelligence (AI). The results revealed (i) how those students responded to ERT, (ii) how their functional diversity affected their attendance at online courses, and (iii) how their parents assess the educational dimension of ERT along with any observed changes in their children's psychological health. and emotional state. Parent assessments revealed the overall negative impact of ERT on their children and presented their suggestions for meeting their child's special needs should ERT be used in the future(Tzimiris, 2023)

#### \*\*\*\*\*\*\*\* \*\*\*\*\*\*\*\*\*\*\*\*\*\*\*\*\*\*\*\*\*\*\*\*

#### **4.3 Distribution of scientific production by country of origin**

*Figure 4* shows how scientific production is distributed according to the country of origin of the institutions to which the authors are affiliated.

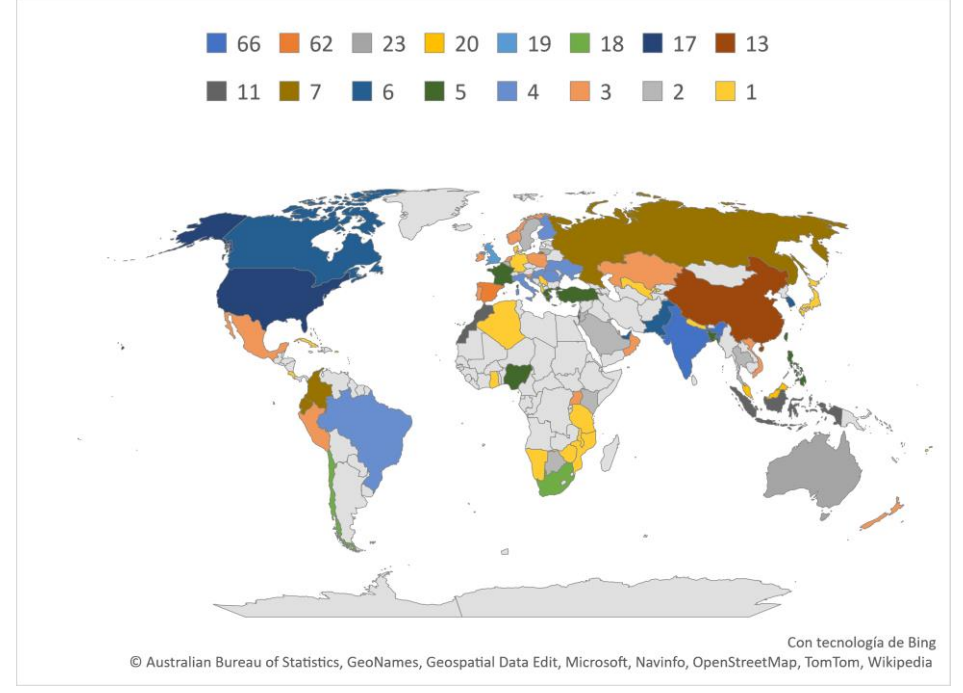

*Figure 4. Distribution of scientific production by country of origin.* **Source:** Own elaboration (2023); based on data provided by Scopus.

Within the distribution of scientific production by country of origin, records from institutions were taken into account, establishing India as the country of that community, with the highest number of publications indexed in Scopus during the period 2018-2023, with a total of 66 publications in total. In second place, Spain with 62 scientific papers, and Australia occupying third place presenting to the scientific community, with a total of 23 papers among which is the article entitled "Exploring the TPACK of future nursing educators: a national study" The purpose of this study is to measure the knowledge of the self-reported technological pedagogical content (TPACK) of 82 future nursing educators in Morocco. A cross-sectional design was adapted using a questionnaire based on TPACK. The results reveal that participants had adequate self-perceptions of their TPACK, with higher scores in Pedagogical and Content Knowledge and lower scores in Technological Content Knowledge. The study recommends increased teacher training to help nurse educators integrate technology, pedagogy, and content into their teaching practices.(Ait Ali, 2023)

#### **4.4 Distribution of scientific production by area of knowledge**

*Figure 5* shows the distribution of the preparation of scientific publications based on the area of knowledge through which the different research methodologies are implemented.

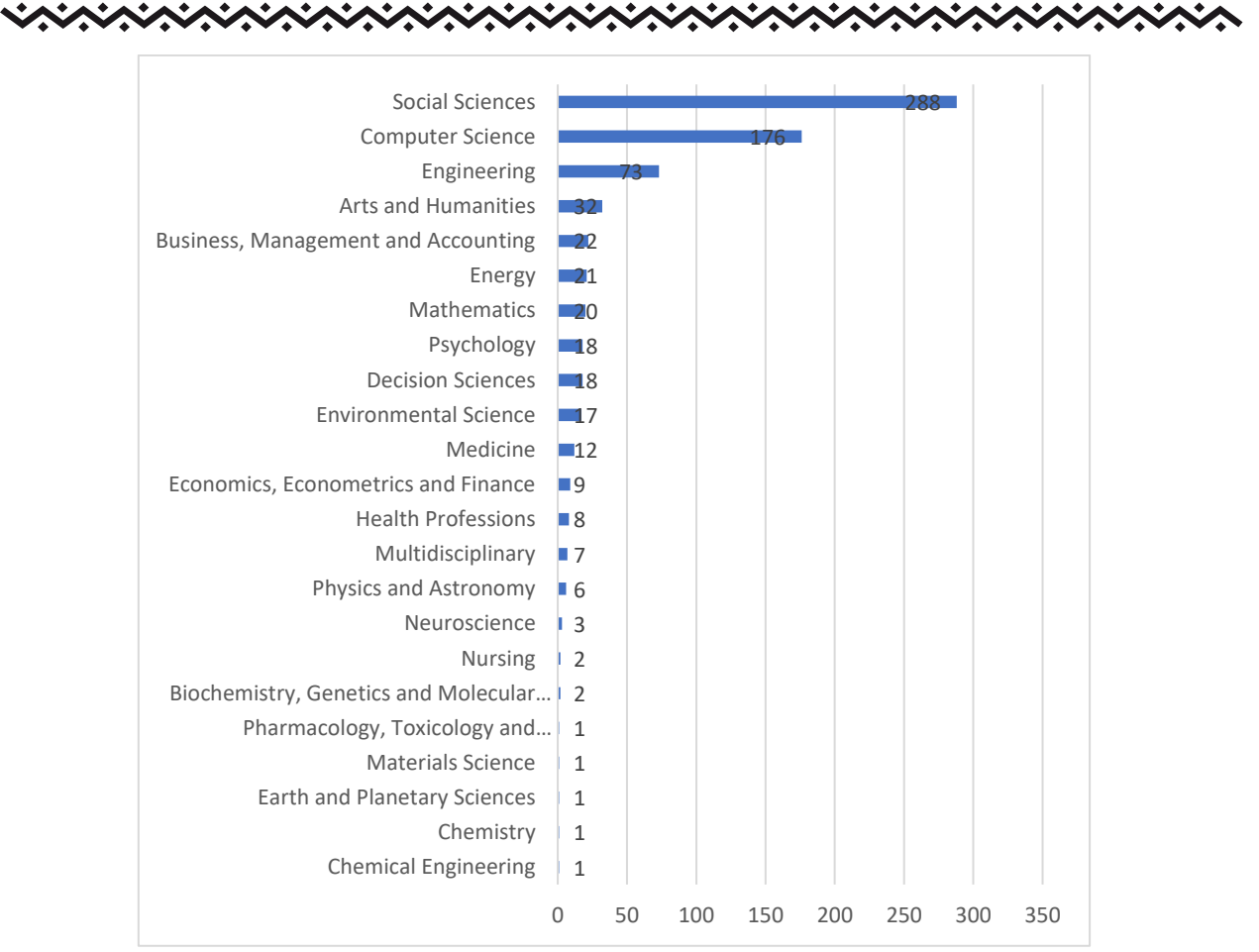

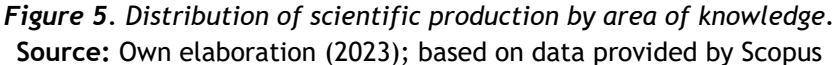

Social Sciences was the area of knowledge with the highest number of publications registered in Scopus with a total of 288 documents that have based its methodologies ICT, Pedagogy and Education. In second place, Computer Science with 176 articles and Engineering in third place with 73. The above can be explained thanks to the contribution and study of different branches, the article with the greatest impact was recorded by Social Sciences entitled "Decoding of contextual factors that differentiate the high, average and low digital reading performance of adolescents using machine learning methods" The article aims to identify key contextual factors that synergistically differentiate high and low performers, to high and medium throughput, and to low and medium throughput in digital reading, through the use of machine learning methods, namely support vector machine (SVM) and recursive SVM. Feature removal. In addition, Shapley's Additive Explanations (SHAP) method was applied to augment machine learning models and detect the impact of features on the final result. Reading data from the latest Programme for International Student Assessment were analysed and the samples included 276,269 15-year-old students from 38 countries of the Organisation for Economic Co-operation and Development. The results show that an optimal set of contextual factor characteristics at the school, classroom, and student levels in the high-low model, the high average model, and the low average model have high accuracy. Compared to medium-achieving students, high-achieving students spend more time reading emails and are associated with high-quality teaching that incorporates digital literacy, and low-achieving students are characterized by a lack of interest in the use of ICT and are more susceptible to abuse of ICT resources. disorder in the classroom and discrimination at school. Using machine learning algorithms for peer comparisons provides new insights for personalized digital reading education, and evaluating the effect of each factor using the SHAP method offers clear insight for educational researchers.(Hu, 2023)

#### **4.5 Type of publication**

In the following graph, you will see the distribution of the bibliographic find according to the type of publication made by each of the authors found in Scopus.

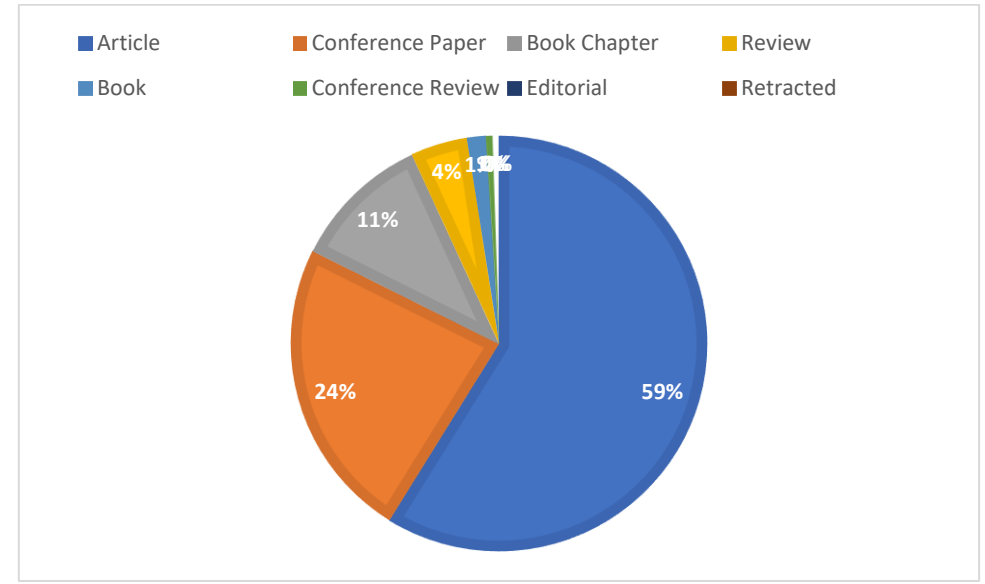

*Figure 6. Type of publication.* **Source:** Own elaboration (2023); based on data provided by Scopus.

The type of publication most frequently used by the researchers referenced in the body of this document was entitled Journal Article with 59% of the total production identified for analysis, followed by Session Paper with 24%. Book Chapter are part of this classification, representing 11% of the research papers published during the period 2018-2023, in journals indexed in Scopus. In this last category, the one entitled "Computer self-efficacy and integration of ICT in education: structural relationship and mediating effects" stands out. This study explores the association between computer self-efficacy (basic technological skills, advanced technological skills and technology for pedagogy) and the intentions of future teachers to use technology (traditional use of technology and constructivist use of technology). Data collected from 267 Bahrain Teachers College students were used to validate the questionnaires using confirmatory factor analysis. The structural equation modeling approach was used to explore hypothetical relationships. A mediation analysis was also carried out and the results indicated that basic technological skills and advanced technological skills mediated the relationship between technology for pedagogy and the traditional use of technology. Advanced technological skills did not mediate the relationship between technology for pedagogy and constructivist use of technology.(Afari, 2023)

#### **5. CONCLUSIONS**

After the analysis of this research and from the experience in micro practices in the subject of DTI of the UPTC, it is evident that the tools categorized in Tables 1 and 2 can help to enhance classroom practices of any subject at different levels of education and even higher education.

Thanks to all of the above, we can interpret that ICT tools are here to stay in the educational field. This article aims to provide a catalog of categorized tools to be implemented in the lesson plan at different times, motivation, exploration, diagnosis, explanation, practice and evaluation.

Through the bibliometric analysis carried out in this research work, it was possible to establish that the United Kingdom was the country with the highest number of records published for the variables ICT, Pedagogy and Education. With a total of 66 publications in the Scopus database. In the same way, it was possible to establish that the application of theories framed in the area of Social Sciences, the results of the previous bibliometric analysis can be concluded that ICT, as a technological tool, has significantly increased the teaching and learning processes in education, since this innovative

# 

tool has allowed the creation of new models of communication, in addition to the creation of new training spaces, which stimulate learning in students, breaking the paradigmatic barriers of traditional classrooms, since this resource in education adopts the creation of more motivating and challenging educational environments when acquiring knowledge. This fact can be used as a fundamental tool for education agents. The use of ICT in the teaching and learning processes in the classroom requires a number of competencies in which teachers must acquire new methodologies where they seek to take advantage of these technological resources, teachers must be the pillar when facing new educational challenges. With this technological resource, teachers can improve the quality of teaching, while being able to provide the opportunity to take advantage of their students' free time and their learning in a more optimal way and to be able to address the individual needs that each student requires. This resource would allow learning outside the traditional classrooms, breaking down barriers to education, academic flexibility and establishing an autonomous learning model. It is a fact to consider that the contribution of ICT to education emphasizes flexibility and adaptability in increasingly changing environments, which is why the participation of ICT as tools to pedagogical models can become a powerful ally for learning processes, managing to promote students with ideal personal and professional skills in a constantly changing world.

Finally, this work aims to persuade future research that manages to find methodologies, techniques and didactic strategies with pedagogical mediations in ICT to favor the teaching work.

#### **BIBLIOGRAPHIC REFERENCES**

- *[1] Afari, E. E. (2023). Computer self-efficacy and the integration of ICT in education: structural relationship and mediating effects. AUSTRALIA.*
- *[2] Aguilar, M. (2012). Learning and Information and Communication Technologies: Towards new educational scenarios.*
- *[3] Ait Ali, D. E. (2023). Exploring the TPACK of Future Nursing Educators: A National Study. MORROCO.*
- *[4] Díaz-Barriga, F. (2013). ICT in classroom work. Impact on planning.*
- *[5] Granados, A. (2015). ICT in the teaching of numerical methods.*
- *[6] Hu, J. P. (2023). Decoding contextual factors that differentiate teens' high, average, and low digital reading performance using machine learning methods. CHINA.*
- *[7] SÁNCHEZ, J. (1999). Building and learning with the computer. Santiago de Chile .*
- *[8] Tapia, E. &. (2013). ICT Education for the Knowledge Society.*
- *[9] Tzimiris, S. N. (2023). Post-pandemic pedagogy: impact of emergency remote teaching on students with functional diversity. GREECE.*
- *[10] Additio. (2021). The use of ICT tools in the classroom. Toamdo de: https://additioapp.com/el- useof-tic-tools-in-theclassroom/#:~:text=The%20tools%20ICT%2C%20are%20the,their%20time%2C%20the%20human*

*relationships.*

- *[11]Coll, C., Martín, E., Miras, M., Onrubia, J., Solé, I, & Zabala, A. (2007). Constructivism in the classroom. Grao. https://www.academia.edu/13710934/El\_constructivismo\_en\_el\_aula.*
- *[12]Cortés, R., Albenis. (2016. Innovative practices of educational integration of ICT that enable teacher professional development. A study in Institutions of basic and secondary levels of the city of Bogotá (Col) taken from: https://www.tdx.cat/bitstream/handle/10803/400225/acr1de1.pdf?sequence*
- *[13]E-learning master. (2018). Use of web 2.0 tools for the development of e-activities. Taken from: http://elearningmasters.galileo.edu/2018/03/01/uso-de-herramientas-web-2-0-para- eldesarrollo-de-e-actividades/*
- *[14]Fernández, I. (2022). ICTs in the educational field. https://educrea.cl/las-tics-en-el-ambitoeducational/*
- *[15]García. C, Días, P., Sorte. A., Díaz. P., Loyal. R., & Gandra, M. (2014). The use of ICT and Web 2.0 tools by Portuguese primary and special education teachers: the importance of personal skills. Teaching staff. Journal of Curriculum and Teacher Training, 18(1), 241-255. Taken from: https://www.redalyc.org/articulo.oa?id=56730662014*

- *[16]Ballesteros-López, L., Peñaherrera-Zambrano, S., Armas-Arias, S., & López-Pérez, S. (2021). Web 2.0 Digital Marketing Tools in the Ecuadorian Tourism Sector Against of the COVID-19 Pandemic. Lecture Notes in Networks and SystemsVolume 411 LNNS, Pages 615 - 6262022 14th International Conference on Interactive Mobile Communication, Technologies and Learning, IMCL 2021Virtual, Online4 November 2021through 5 November 2021Code 276629.*
- *[17]Han, H., Xiong, J., & Zhao, K. (2022). Digital inclusion in social media marketing adoption: the role of product suitability in the agriculture sector. Information Systems and e-Business Management, 657 - 683.*
- *[18]Sombultawee, K., & Wattanatorn, W. (2022). Management of social selling and B2B customer-brand engagement: Is direct selling on social media good for your brand and relationships? Electronic Commerce Research and Applications.*
- *[19]Akel, G. (2020). Management and marketing events in a digital era: Opportunities and challenges. Impact of ICTs on event management and marketing (pp. 105-122) doi:10.4018/978-1- 7998-4954-4.ch007 Retrieved from [www.scopus.com](http://www.scopus.com/)*
- *[20]Akinboade, O. A., Taft, T., Weber, J. F., Manoko, O. B., & Molobi, V. S. (2022). Correlates of access to ICT and food security of the poor in south Africa's soshanguve. GeoJournal, 87(6), 5165-5178. DOI:10.1007/S10708-021-10550-Y*
- *[21]Alalwan, A. A., Baabdullah, A. M., Dwivedi, Y. K., Rana, N. P., Lal, B., & Raman, R. (2021). Et-moone and marketing relationship governance: The effect of digital transformation and ICT during the COVID-19 pandemic. Industrial Marketing Management, 98, 241-254. doi:10.1016/j.indmarman.2021.09.001*
- *[22]Andión, J. L. Z. (2019). Engagement and new narratives in the design of the digital communication. [Engagement and new narratives in the design of digital communication] Studies on the Journalistic Message, 25(2), 1249-1261. doi:10.5209/esmp.64836*
- *[23]Aramendia, G. Z., Ruíz, E. C., & Nieto, C. H. (2021). Digitalization of the wine tourism experience: A literature review and practical applications. [The Digitalization of the Wine Tourism Experience: A Review of the Literature and Practical Applications] Doxa Comunicación, (33), 257-283. doi:10.31921/doxacom.n33a930*
- *[24]Armas-Arias, S., González-Sánchez, A., Monge-Martínez, J., & Infante-Paredes, R. (2022). Web 2.0 education tools as support in digital marketing: Tungurahua case study doi:10.1007/978-3-030- 96296-8\_96 Retrieved from [www.scopus.com](http://www.scopus.com/)*
- *[25]Arteaga Cisneros, J. P., Coronel Pérez, V. C., & Acosta Véliz, M. M. (2018). Marketing's influence in the PYME's development in ecuador. [Influence of digital marketing on the development of MSMEs in Ecuador] Spaces, 39(47) Retrieved from [www.scopus.com](http://www.scopus.com/)*
- *[26]Bakar, M. S. A., Hassan, S., Ta'a, A., Yasin, A., Sheng, A. J., Suhaimi, S., & Yin, K. Y. (2020). Identify entrepreneurial opportunity by mining data from social media. International Journal of Advanced Science and Technology, 29(6 Special Issue), 1778-1782. Retrieved from [www.scopus.com](http://www.scopus.com/)*
- *[27]Ballesteros-López, L., Peñaherrera-Zambrano, S., Armas-Arias, S., & López-Pérez, S. (2022). Web 2.0 digital marketing tools in the ecuadorian tourism sector against of the COVID-19 pandemic doi:10.1007/978-3-030-96296-8\_55 Retrieved from [www.scopus.com](http://www.scopus.com/)*
- *[28]Bismo, A., Putra, S., & Melysa. (2019). Application of digital marketing (social media and email marketing) and its impact on customer engagement in purchase intention: A case study at PT. Soltius Indonesia. Paper presented at the Proceedings of 2019 International Conference on Information Management and Technology, ICIMTech 2019, 109-114. doi:10.1109/ICIMTech.2019.8843763 Retrieved from [www.scopus.com](http://www.scopus.com/)*
- *[29]Bisoi, S., Roy, M., & Samal, A. (2020). Impact of artificial intelligence in the hospitality industry. International Journal of Advanced Science and Technology, 29(5), 4265-4276. Retrieved from [www.scopus.com](http://www.scopus.com/)*
- *[30]Bochert, R., Cismaru, L., & Foris, D. (2017). Connecting the members of generation Y to destination brands: A case study of the CUBIS project. Sustainability (Switzerland), 9(7) doi:10.3390/su9071197*
- *[31]Bossey, A. (2020). Accessibility all areas? UK live music industry perceptions of current practice and information and communication technology improvements to accessibility for music festival*

*attendees who are deaf or disabled. International Journal of Event and Festival Management, 11(1), 6-25. doi:10.1108/IJEFM-03-2019-0022*

- *[32]Calabretta, G., & Kleinsmann, M. (2017). Technology-driven evolution of design practices: Envisioning the role of design in the digital era. Journal of Marketing Management, 33(3-4), 292- 304. doi:10.1080/0267257X.2017.1284436*
- *[33]Caputo, F., Fiano, F., Riso, T., Romano, M., & Maalaoui, A. (2022). Digital platforms and international performance of italian SMEs: An exploitation-based overview. International Marketing Review, 39(3), 568-585. doi:10.1108/IMR-02-2021-0102*
- *[34]Carvalho, S., & Carvalho, J. V. (2020). The implications of digital marketing and e-commerce in the tourism sector growth doi:10.1007/978-981-15-2024-2\_15 Retrieved from [www.scopus.com](http://www.scopus.com/)*
- *[35]Castro, J. P. (2018). Transmedia literacy and its repercussions on the academic use of the internet. Paper presented at the Iberian Conference on Information Systems and Technologies, CISTI, , 2018- June 1-5. doi:10.23919/CISTI.2018.8399363 Retrieved from [www.scopus.com](http://www.scopus.com/)*
- *[36]Chandra, P., Ahmed, S. I., & Pal, J. (2017). Market practices and the bazaar: Technology consumption in ICT markets in the global south. Paper presented at the Conference on Human Factors in Computing Systems - Proceedings, , 2017-May 4741-4752. doi:10.1145/3025453.3025970 Retrieved from [www.scopus.com](http://www.scopus.com/)*
- *[37]Chaudhary, S., & Suri, P. K. (2022). A multivariate analysis of agricultural electronic trading adoption. Journal of Scientific and Industrial Research, 81(9), 932-939. doi:10.56042/JSIR. V81I09.59538*
- *[38]Chaudhuri, S. (2018). Application of web-based geographical information system (GIS) in ebusiness. Digital marketing and consumer engagement: Concepts, methodologies, tools, and applications (pp. 649-665) doi:10.4018/978-1-5225-5187-4.ch033 Retrieved from [www.scopus.com](http://www.scopus.com/)*
- *[39]Cheuk, S. C. -., Atang, A., Lo, M. -., & Ramayah, T. (2017). Community perceptions on the usage of digital marketing for homestays: The case of ba'kelalan, malaysia. International Journal of Business and Society, 18(S4), 775-782. Retrieved from [www.scopus.com](http://www.scopus.com/)*
- *[40]Cowan, K., Ketron, S., & Kostyk, A. (2020). Using virtual reality to enhance brand experiences: An abstract doi:10.1007/978-3-030-42545-6\_185 Retrieved from [www.scopus.com](http://www.scopus.com/)*
- *[41]Cunha, M., Correia, R., & Carvalho, A. (2021). The potential of digital marketing in the promotion of low-density territories: The case study of mirandela municipality doi:10.1007/978-3-030-90241- 4\_53 Retrieved from [www.scopus.com](http://www.scopus.com/)*
- *[42]da Silva-Pina, A. J., Hernández-Mogollón, J. M., & Campón-Cerro, A. M. (2018). Tourism destination management organization website usability: A qualitative evaluation model. [The Usabilidade de um website de uma Organização de Gestão de um Destino Turístico (DMO): Um modelo de avaliação qualitativa] Revista Portuguesa de Estudos Regionais, (49), 23-40. Retrieved from [www.scopus.com](http://www.scopus.com/)*
- *[43]Das, D. K. (2021). Revitalising south african city centres through ict. Urban Planning, 6(4), 228-241. doi:10.17645/up.v6i4.4381*
- *[44]Daud, A., Farida, N., Andriyansah, & Razak, M. (2018). Impact of customer trust toward loyalty: The mediating role of perceived usefulness and satisfaction. Journal of Business and Retail Management Research, 13(2), 235-242. DOI:10.24052/JBRMR/V13IS02/ART-21*
- *[45]de la Calle, A., Freije, I., Ugarte, J. V., & Larrinaga, M. Á. (2020). Measuring the impact of digital capabilities on product-service innovation in spanish industries. International Journal of Business Environment, 11(3), 254-274. doi:10.1504/IJBE.2020.110904*
- *[46]Del Vacchio, E., Gargiulo, R., & Bifulco, F. (2020). Digital communication and museum experience. A multichannel approach. Micro and Macro Marketing, 29(3), 513-533. DOI:10.1431/98620*
- *[47]Demydov, I., Baydoun, N. A., Beshley, M., Klymash, M., & Panchenko, O. (2020). Development of basic concept of ict platforms deployment strategy for social media marketing considering tectonic theory. EUREKA, Physics and Engineering, 2020(1), 18-33. doi:10.21303/2461-4262.2020.001101*
- *[48]Deora, M. S. (2019). A perception of ICT and social media for online purchasing trends. Paper presented at the Proceedings of the 2nd World Conference on Smart Trends in Systems, Security and Sustainability, WorldS4 2018, 16-21. doi:10.1109/WorldS4.2018.8611590 Retrieved from [www.scopus.com](http://www.scopus.com/)*

- *[49]Dong, S., Yang, L., Shao, X., Zhong, Y., Li, Y., & Qiao, P. (2021). How can channel information strategy promote sales by combining ICT and blockchain? evidence from the agricultural sector. Journal of Cleaner Production, 299 doi:10.1016/j.jclepro.2021.126857*
- *[50]Drozdowska, M., & Duda-Seifert, M. (2018). The most popular cultural tourist attractions in poland and the czech republic and their digital communication with customers (B2c). Paper presented at the Proceedings of the International Conference on Tourism Research, 31-40. Retrieved from [www.scopus.com](http://www.scopus.com/)*
- *[51]Dubovik, M. V., Novikova, E. S., & Sigarev, A. V. (2018). The role of information communications technology in the development of companies' business strategies: The Russian experience. International Journal of Civil Engineering and Technology, 9(10), 1131-1139. Retrieved from [www.scopus.com](http://www.scopus.com/)*
- *[52]Duffett, R., Petroşanu, D. -., Negricea, I. -., & Edu, T. (2019). Effect of YouTube marketing communication on converting brand liking into preference among millennials regarding brands in general and sustainable offers in particular. Evidence from South Africa and Romania. Sustainability (Switzerland), 11(3) doi:10.3390/su11030604*
- *[53]Dzbor, M., Tapak, J., Rabatin, P., & Hrusovsky, T. (2017). From school-company collaboration on educating students to a structured career development system. Paper presented at the ICETA 2017 - 15th IEEE International Conference on Emerging eLearning Technologies and Applications, Proceedings, doi:10.1109/ICETA.2017.8102481 Retrieved from [www.scopus.com](http://www.scopus.com/)*
- *[54]Fauzi, T. H., Harits, B., Danial, R. D. M., & Komariah, K. (2020). Adaptive strategies of external environmental effects in digital entrepreneurship in the strategic management perspective. Academic Journal of Interdisciplinary Studies, 9(3), 38-45. DOI:10.36941/AJIS-2020- 0040*
- *[55]Fernandes, J., Martins, J., Teixeira, M. S., Branco, F., Gonçalves, R., Au-Yong-Oliveira, M., & Moreira, F. (2018). Incorporating innovative ICT in child-oriented marketing - A retail sector case study. Paper presented at the Proceedings of the European Conference on Innovation and Entrepreneurship, ECIE, , 2018-September 1006-1014. Retrieved from [www.scopus.com](http://www.scopus.com/)*
- *[56]Fernández-Ges, A. (2018). The rise of mixed-use urban developments and digital districts. Urban visions: From planning culture to landscape urbanism (pp. 217-226) doi:10.1007/978-3-319-59047- 9\_21 Retrieved from [www.scopus.com](http://www.scopus.com/)*
- *[57]García, S. C., García, D. A., & Blanco, T. P. (2017). Practices, skills and trends in digital advertising. the perspective of Spanish advertisers. [Practices, Competencies and Trends in Digital Advertising Communication: A View from the Perspective of Spanish Advertisers] Latin Journal of Social Communication, 72, 1648-1669. doi:10.4185/RLCS-2017-1239*
- *[58]Gaur, S., Sahu, H., & Singh, K. (2020). ICT-enabled business promotion approach through search engine optimization doi:10.1007/978-981-32-9343-4\_39 Retrieved from [www.scopus.com](http://www.scopus.com/)*
- *[59]Gaur, S., Sharma, L., & Pandya, D. D. (2019). A perception of ICT for social media marketing in india doi:10.1007/978-981-13-7150-9\_52 Retrieved from [www.scopus.com](http://www.scopus.com/)*
- *[60]Giotopoulos, I., Kontolaimou, A., & Tsakanikas, A. (2022). Digital responses of SMEs to the COVID-19 crisis. International Journal of Entrepreneurial Behaviour and Research, 28(7), 1751-1772. doi:10.1108/IJEBR-11-2021-0924*
- *[61]Gössling, S. (2021). Tourism, technology and ICT: A critical review of affordances and concessions. Journal of Sustainable Tourism, 29(5), 733-750. doi:10.1080/09669582.2021.1873353*